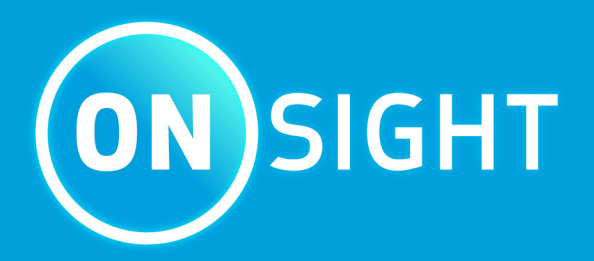

# **Onsight Firewall & Proxy Configuration Guide**

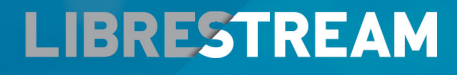

**LIBRESTREAM.COM** 

## <span id="page-1-0"></span>**Copyright**

#### **Onsight Firewall & Proxy Configuration Guide**

#### **Doc #: 400295-08 Rev: D**

December 2022 (v11.4.11)

Information in this document is subject to change without notice. Reproduction in any manner whatsoever without the written permission of Librestream is strictly forbidden.

#### **Copyright Notice:**

Copyright 2004-2022 Librestream Technologies Incorporated. All Rights Reserved.

#### **Patents Notice:**

United States Patent # 7,221,386, together with additional patents pending in Canada, the United States, and other countries, all of which are in the name of Librestream Technologies Inc.

#### **Trademark Notice**

Librestream, the Librestream logo, Onsight, the Onsight logo, Onsight Connect, Onsight Flow, Onsight Workspace, Onsight Cube, Onsight Collaboration Hub, Onsight Smartcam, Onsight Platform Manager, and Onsight Teamlink are either registered trademarks or trademarks of Librestream Technologies Incorporated in Canada, the United States, European Union and/or other countries. All other trademarks are the property of their respective owners.

## **Contents**

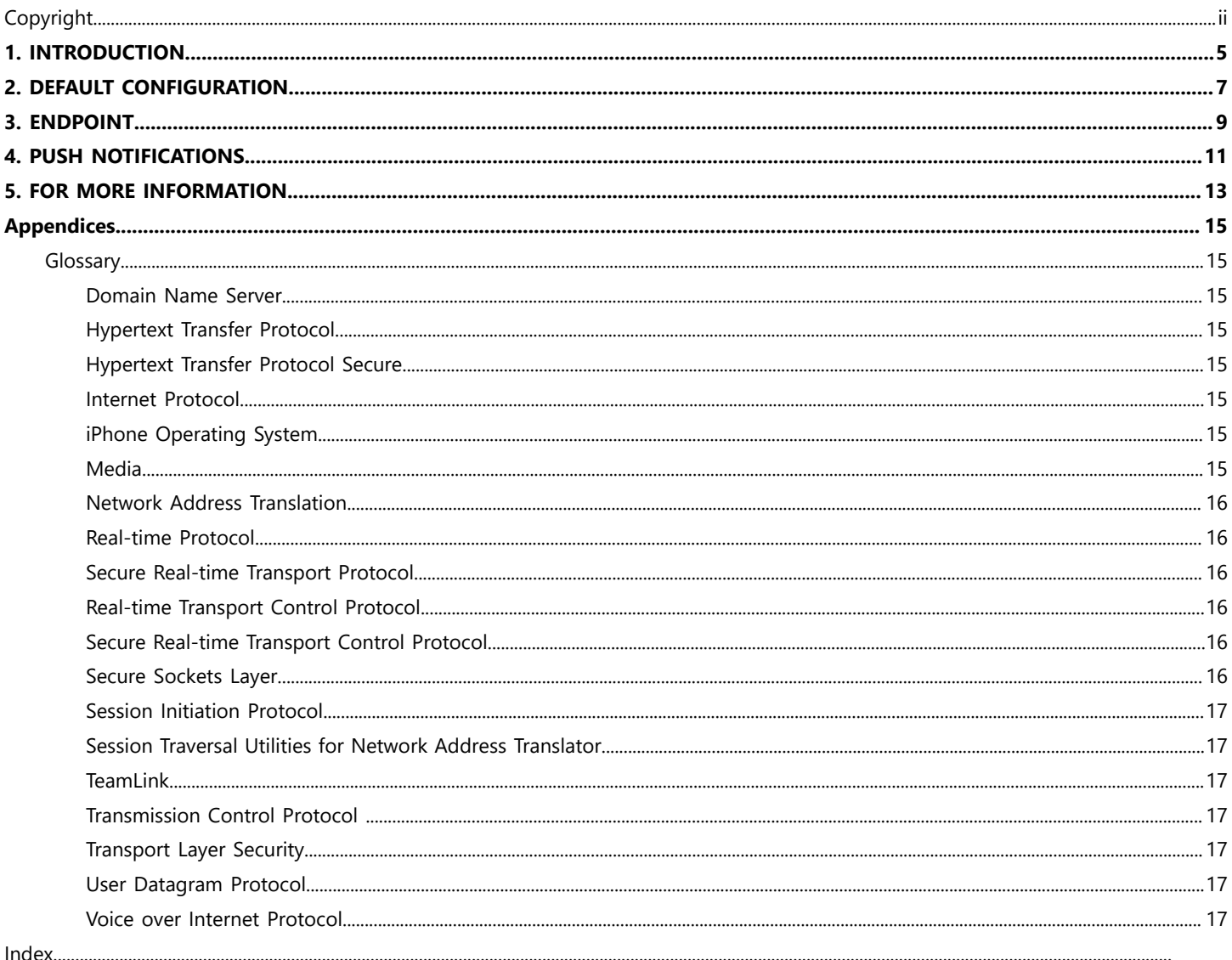

## <span id="page-4-0"></span>**1. INTRODUCTION**

This guide specifies the ports and white listing that need to be configured on a firewall and proxy to permit Onsight Client devices to access Onsight Connect services. These settings are required for Onsight clients to use *Session [Initiation](#page-16-0) Protocol (SIP)*, *[Media](#page-14-7)* and Onsight *[TeamLink](#page-16-2)* services.

Most Customers will follow the Default Configuration specified in this document. This configuration means your Onsight Connect endpoints are using Onsight Hosted *[SIP](#page-16-0)* Services with the option of using *[TeamLink](#page-16-2)*. This configuration allows direct access to Onsight Hosted SIP and Media Services where permitted by your local firewall rules, with the option of automatically switching to *[TeamLink](#page-16-2)*/*[Hypertext](#page-14-4) Transfer Protocol Secure (HTTPS)* when clients are at a location that does not allow these ports.

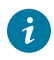

**Tip:** Onsight Connect and TeamLink traffic are based on Hypertext Transfer Protocol (*[Hypertext](#page-14-3) Transfer Protocol (HTTP)*)/*[HTTPS](#page-14-4)* and they are managed by your proxy. *[SIP](#page-16-0)* and *[Media](#page-14-7)* connectivity is managed by your Firewall.

**Note:** Customers may choose to not use Librestream's Hosted *[SIP](#page-16-0)* service, and instead provide their own *[SIP](#page-16-0)* server infrastructure. Please contact Librestream Support to discuss this option.

## <span id="page-6-0"></span>**2. DEFAULT CONFIGURATION**

The following settings are required when your Onsight Connect endpoints are using Onsight Hosted Services. Table 1 and table 2 are mandatory for Onsight Services.

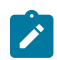

**Note:** Onsight Connect and TeamLink traffic are based on Hypertext Transfer Protocol (HTTP)/HTTPS and they are managed by your proxy. SIP and Media connectivity is managed by your Firewall.

The OPM Client Policy **SIP Detection Method** must be set to **SIP Server Full** for all clients.

If you have chosen to permit direct network access to Onsight SIP servers then you must implement [Table](#page-6-1) 2-1 *(on [page](#page-6-1) [7\)](#page-6-1)* and [Table](#page-7-0) [2-2](#page-7-0) *(on [page](#page-7-0) [8\)](#page-7-0)* for new customers. If you are only allowing network access via Teamlink then you only need to implement [Table](#page-6-1) 2-1 *(on [page](#page-6-1) [7\)](#page-6-1)*.

#### **Table 2-1 Web/HTTPS Proxy and SSL Inspection White Listing**

<span id="page-6-1"></span>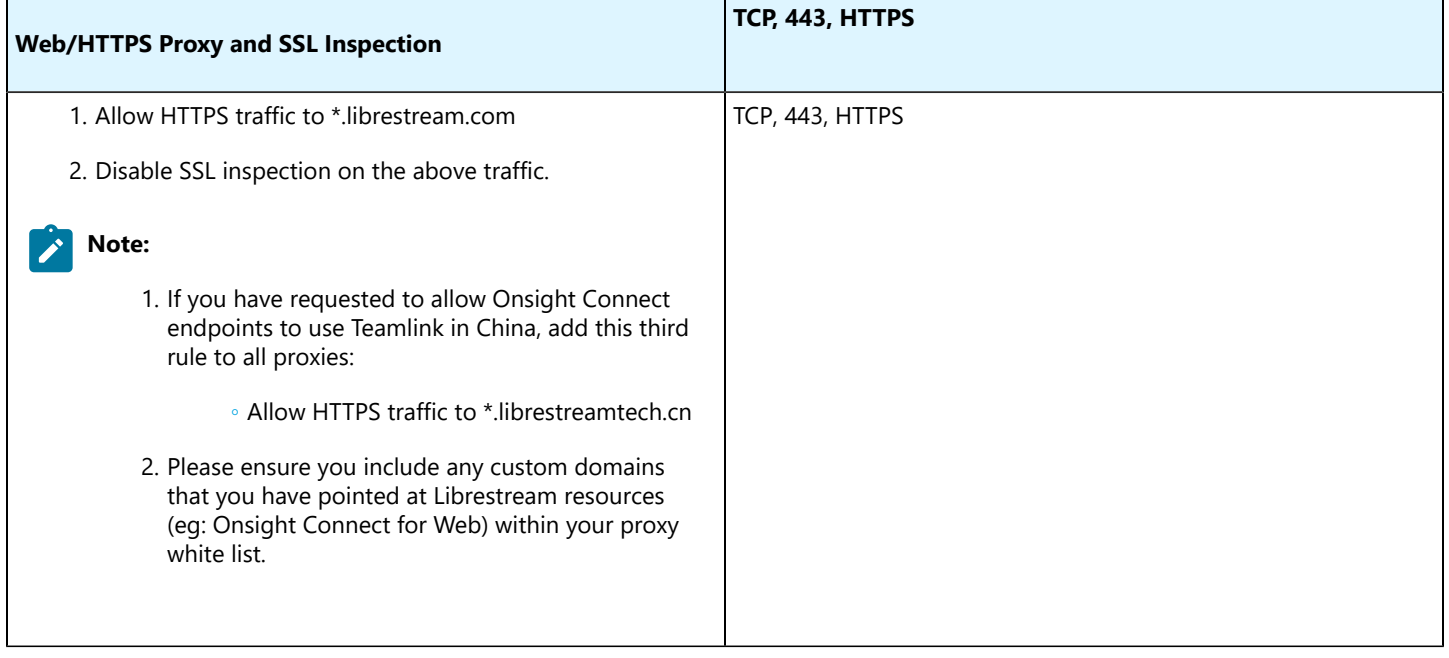

#### **Table 2-2 Onsight SIP and Media Services (For New Customers)**

<span id="page-7-0"></span>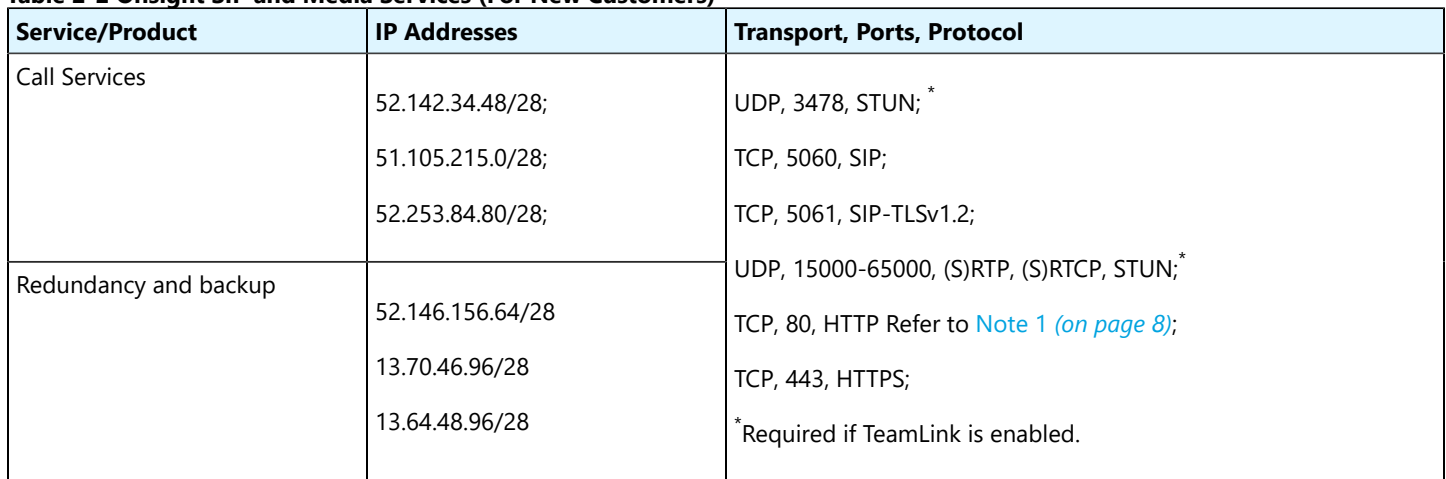

#### **Table 2-3 Onsight SIP Services (For Legacy Customer Domains)**

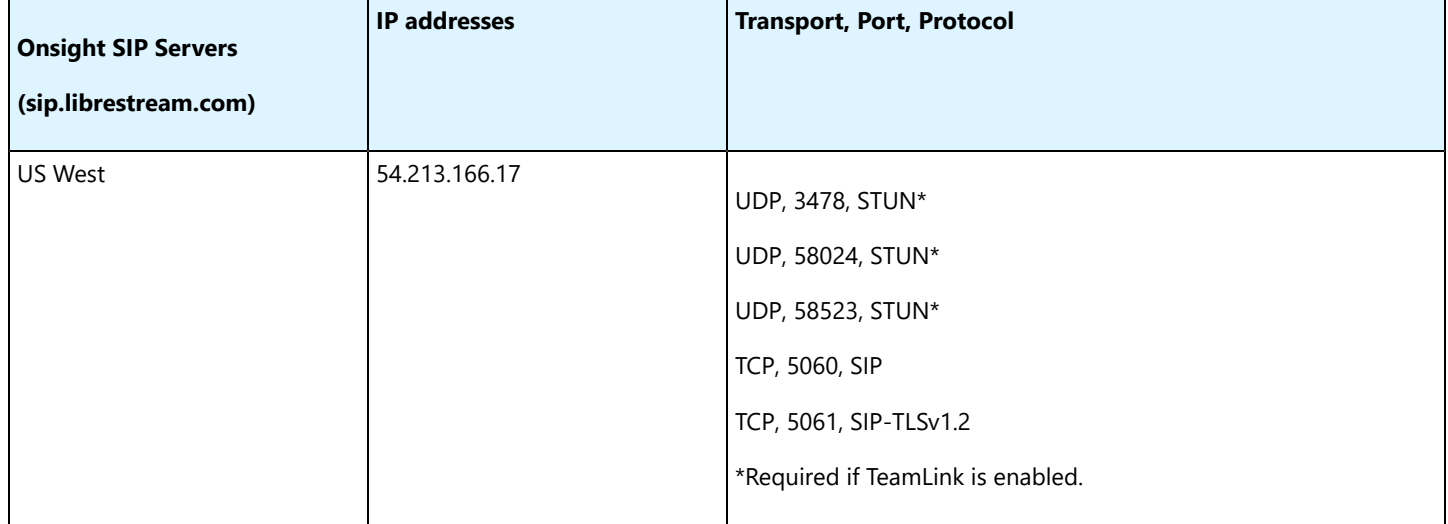

#### **Table 2-4 Onsight SIP Media Services (For Legacy Customer Domains)**

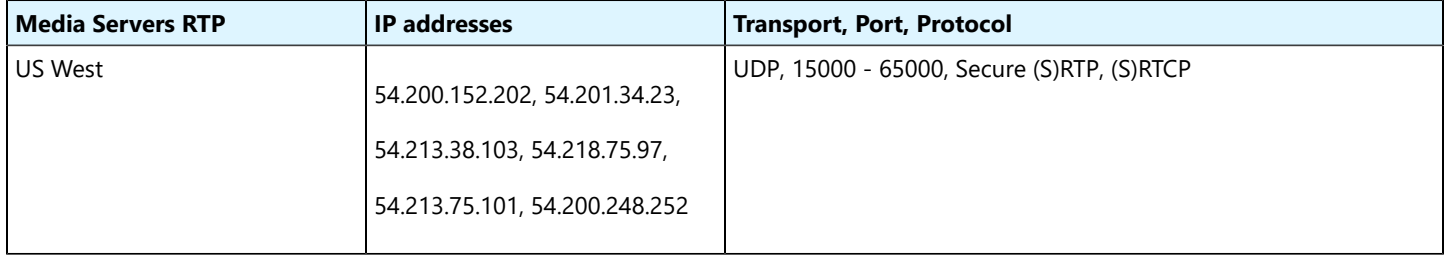

#### **Note:**

- <span id="page-7-1"></span>1. Port 80 is only required for *[HTTPS](#page-14-4)* redirects from a browser. If you allow Port 80, requests will automatically redirect traffic to 443 after first request.
- 2. If using Internet Protocol (IP) addresses in firewalls/routing/other services, please register with support@librestream.com or call **1.800.849.5507** or **+1.204.487.0612**; In the event that we add additional IP Ranges in the future, registration will ensure you receive updates and help coordinate uninterrupted service.
- 3. The OPM Client Policy **SIP Detection Method** must be set to **SIP Server Full** for all clients.

## <span id="page-8-0"></span>**3. ENDPOINT**

The Onsight Connect app is available for Windows, *iPhone [Operating](#page-14-6) System (iOS)* and Android endpoints. The outbound port usage is as follows:

#### **Table 3-1 EndPoints**

Í

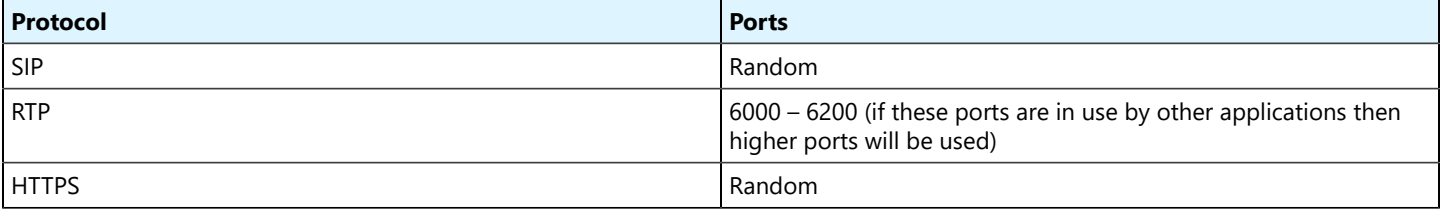

**Note:** In the case where direct Onsight Connect client to Onsight Connect client media communications are allowed by your SIP server, client devices use UDP destination ports 6000-6199 for SRTP (media/data streams).

## <span id="page-10-0"></span>**4. PUSH NOTIFICATIONS**

Push notifications are used to deliver notification of an Incoming call when Onsight Connect is running in the background on an Android and *[iOS](#page-14-6)* devices.

Apple push notifications require that your Firewall allow outbound connections to *[Transmission](#page-16-3) Control Protocol - Internet Protocol [\(TCP-IP\)](#page-16-3)* ports 5223, 2197, and 443 on the entire 17.0.0.0/8 address block. If this is not enabled, Onsight Connect will not receive push notifications and will not receive calls when the app is in the background, or not running. For more information, please visit [https://](https://support.apple.com/en-ca/HT203609) [support.apple.com/en-ca/HT203609](https://support.apple.com/en-ca/HT203609) .

Google's Firebase Cloud Messaging (push notifications) uses *[TCP](#page-16-3)* ports 443, 5228, 5229 and 5230 for incoming messages. For details refer to <https://firebase.google.com/docs/cloud-messaging/concept-options>.

## <span id="page-12-0"></span>**5. FOR MORE INFORMATION**

Please contact [support@librestream.com](http://support@librestream.com)or call **1.800.849.5507** or **+1.204.487.0612**.

## <span id="page-14-0"></span>**Appendices**

## <span id="page-14-1"></span>**Glossary**

## <span id="page-14-2"></span>**Domain Name Server**

A Domain Name Server (DNS) translates a computer's host name into a unique Internet Protocol (IP) address.

Combined

**(DNS)**

## <span id="page-14-3"></span>**Hypertext Transfer Protocol**

Hypertext Transfer Protocol (HTTP) is the protocol used for transferring information from a user's web browser to the website they are visiting.

Hypertext Transfer Protocol (HTTP)

**HTTP**

## <span id="page-14-4"></span>**Hypertext Transfer Protocol Secure**

Hypertext Transfer Protocol Secure (HTTPS) is similar to Hyper Transfer Protocol (HTTP) except it uses separate protocols called Secure Sockets Layer (SSL) and Transport Layer Security (TLS) to ensure that the information travels through a safe tunnel to its destination.

Hypertext Transfer Protocol Secure (HTTPS)

#### **HTTPS**

### <span id="page-14-5"></span>**Internet Protocol**

Internet Protocol (IP) represents a unique string of characters that identifies each device on a network using an Internet Protocol address.

Internet Protocol (IP)

**IP**

## <span id="page-14-6"></span>**iPhone Operating System**

The operating system for Apple mobile devices such as an iPhone and iPad.

iPhone Operating System (iOS)

**iOS**

## <span id="page-14-7"></span>**Media**

Video, audio, and data content which is delivered via streaming in an Onsight session.

## <span id="page-15-0"></span>**Network Address Translation**

Network Address Translation (NAT) is a method for mapping multiple local private addresses to a public address before transferring information.

Network Address Translation (NAT)

**NAT**

### <span id="page-15-1"></span>**Real-time Protocol**

Real-time Protocol (RTP) is a network standard that can transmit audio and video content that is optimized for consistent delivery of live data using the internet.

Real-time Protocol (RTP)

**RTP**

### <span id="page-15-2"></span>**Secure Real-time Transport Protocol**

Secure Real-time Transport Protocol (SRTP) is a profile for *[Real-time](#page-15-1) Protocol (RTP)* intended to provide encryption, message authentication and integrity, and replay attack protection to the *[RTP](#page-15-1)* data in both unicast and multicast applications.

Secure Real-time Transport Protocol (SRTP)

#### **SRTP**

### <span id="page-15-3"></span>**Real-time Transport Control Protocol**

Real-time Transport Control Protocol (RTCP) is a network standard for delivering audio and video content over *Internet [Protocol](#page-14-5) [\(IP\)](#page-14-5)* networks.

Real-time Transport Control Protocol (RTCP)

**RTCP**

## <span id="page-15-4"></span>**Secure Real-time Transport Control Protocol**

Secure Real-time Transport Control Protocol (SRTCP) provides the same security services to Real-time Transport Protocol (RTCP) as Secure Real-time Protocol (SRTP) does to Real-time Protocol (RTP).

Secure Real-time Protocol (SRTCP)

#### **SRTCP**

### <span id="page-15-5"></span>**Secure Sockets Layer**

Secure Sockets Layer (SSL) enables internet connections to be secure and safeguards sensitive information that is transmitted between two systems. SSL provides encryption and server authentication over the internet.

Secure Sockets Layer (SSL)

**SSL**

## <span id="page-16-0"></span>**Session Initiation Protocol**

Session Initiation Protocol (SIP) is the underlying call control protocol that connects all Onsight Connect sessions. Each Onsight Connect user will have a SIP account automatically assigned to them.

Session Initiation Protocol (SIP)

**SIP**

## <span id="page-16-1"></span>**Session Traversal Utilities for Network Address Translator**

The Session Traversal Utilities for Network Address Translator (STUN) protocol is a client-server protocol that was designed to resolve issues with traversing *Network Address [Translation](#page-15-0) (NAT)* for *Voice over Internet [Protocol](#page-16-6) (VoIP)* implementations.

Session Traversal Utilities for Network Address Translator (STUN)

**STUN**

### <span id="page-16-2"></span>**TeamLink**

TeamLink enables HTTPS tunneling (firewall traversal) of data through a firewall that does not allow SIP or Media traffic

## <span id="page-16-3"></span>**Transmission Control Protocol**

Transmission Control Protocol (TCP) - Internet Protocol (IP) is a communications standard that enables computers to communicate by sending and receive messages over a network such as the internet.

Transmission Control Protocol - Internet Protocol (TCP-IP)

#### **TCP**

## <span id="page-16-4"></span>**Transport Layer Security**

Transport Layer Security (TLS) is the successor to *Secure [Sockets](#page-15-5) Layer (SSL)* that enables communications to be secure over a computer network and internet.

Transport Layer Security (TLS)

#### **TLS**

## <span id="page-16-5"></span>**User Datagram Protocol**

User Datagram Protocol (UDP) is a light-weight protocol that runs on top of the Internet Protocol (IP) and transmits datagrams (Independent, self-contained messages) over a network.

User Datagram Protocol (UDP)

**UDP**

### <span id="page-16-6"></span>**Voice over Internet Protocol**

Voice over Internet Protocol (VoIP) enables you to make voice calls using an internet connection in place of a regular analog phone line.

Voice over Internet Protocol (VoIP)

**VoIP**